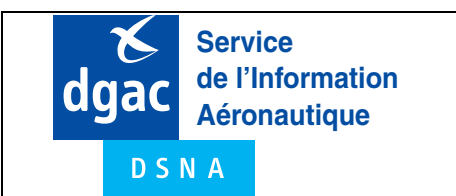

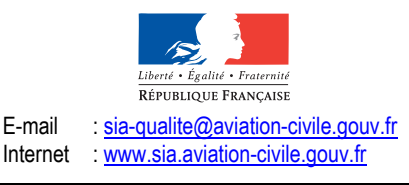

Date de publication : 18 MAY

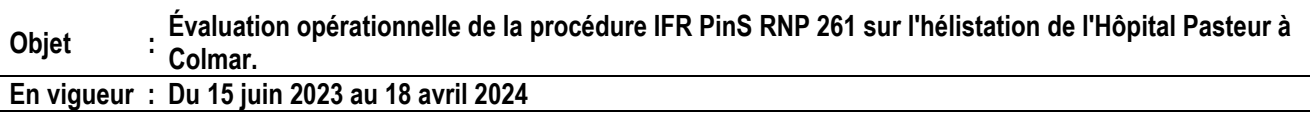

Lieu : FIR : Reims LFEE - AD : Colmar Houssen LFGA, Colmar Hôpital Pasteur LFWM.

## **DESCRIPTION**

Cette procédure PinS (Point in Space), dédiée aux hélicoptères effectuant du transport inter hospitalier, est située en espace de classe G et dans la circulation d'aérodrome de Colmar Houssen.

### **HORAIRES**

Procédure utilisable H24 tous les jours.

### **SERVICES RENDUS**

Services du contrôle, d'information de vol et d'alerte rendus par Colmar TWR pendant les horaires ATC. En dehors des horaires ATC de Colmar TWR, services d'information de vol et d'alerte rendus par Colmar INFO ou, à défaut, par Bâle INFO.

#### **CONDITIONS D'ÉVALUATION OPERATIONNELLE**

Seuls les opérateurs effectuant du transport inter-hospitalier peuvent participer à l'évaluation opérationnelle sous réserve de disposer :

- d'une autorisation délivrée par la DSAC-Nord-Est et
- d'un protocole d'accord signé avec le SNA-Nord-Est.

Par ailleurs, les opérateurs concernés devront mettre en place des consignes spécifiques conformes aux prescriptions du protocole signé avec le SNA-Nord-Est.

#### **CONDITIONS D'EXPLOITATION de la procédure PinS**

La procédure PinS Hôpital Pasteur de Colmar ne peut être exploitée que par les hélicoptères équipés d'un système de navigation approuvé RNP 0.3 et RNP APCH.

Hors reconnaissance préalable et maintien de compétence des équipages où elle peut être effectuée en VMC sous régime VFR ou IFR, la procédure n'est utilisable qu'en conditions IMC sous régime IFR.

L'établissement des consignes d'exploitation applicables par les équipages est de la responsabilité de l'opérateur.

## **CONTACTS**

DSAC Nord-Est : Subdivision navigation aérienne - dsac-ne-espaces-aeriens-bf@aviation-civile.gouv.fr SNA Nord-Est : Subdivision Études et Environnement - etudes-pans-ops.sna-ne.ld@aviation-civile.gouv.fr

### **CARTE IAC, DATA ET PROPOSITION DE CODAGE**

Voir ANNEXES 1 à 3.

# PAGE INTENTIONNELLEMENT BLANCHE

## **ANNEXE 1 / APPENDIX 1**

# **POINTS / REPÈRES ESSENTIELS DES PROCÉDURES**  *WAYPOINTS / PROCEDURES MAIN FIXES*

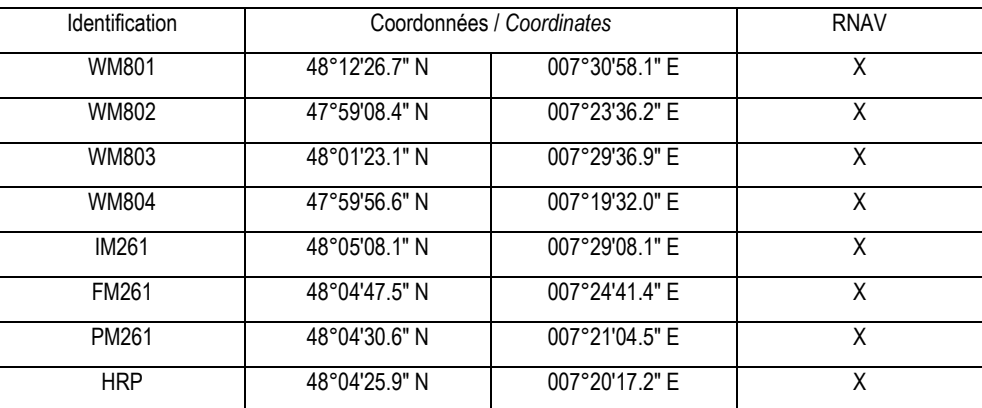

# **ANNEXE 2 / APPENDIX 2 PRECODING RNP RWY 261**

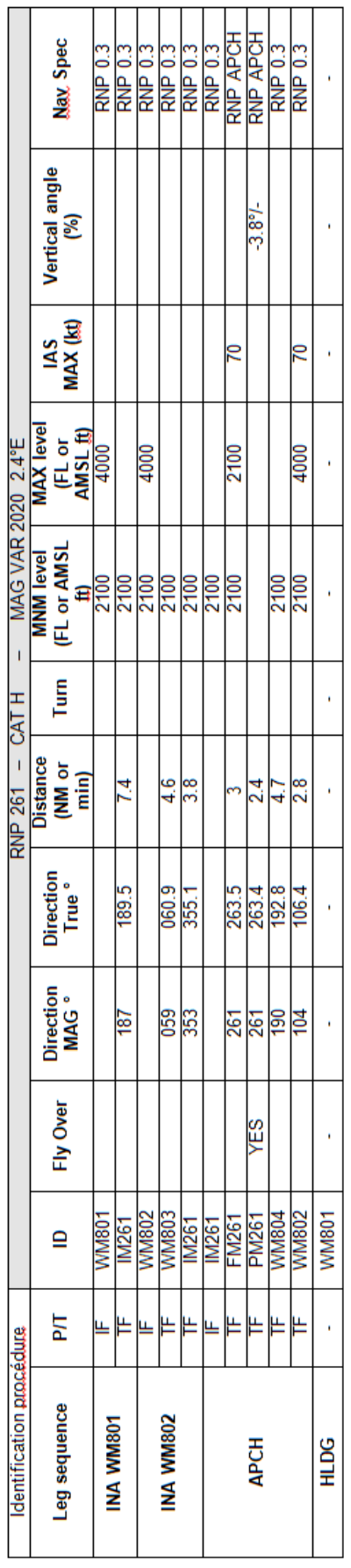

### **ANNEXE 3 / APPENDIX 3**

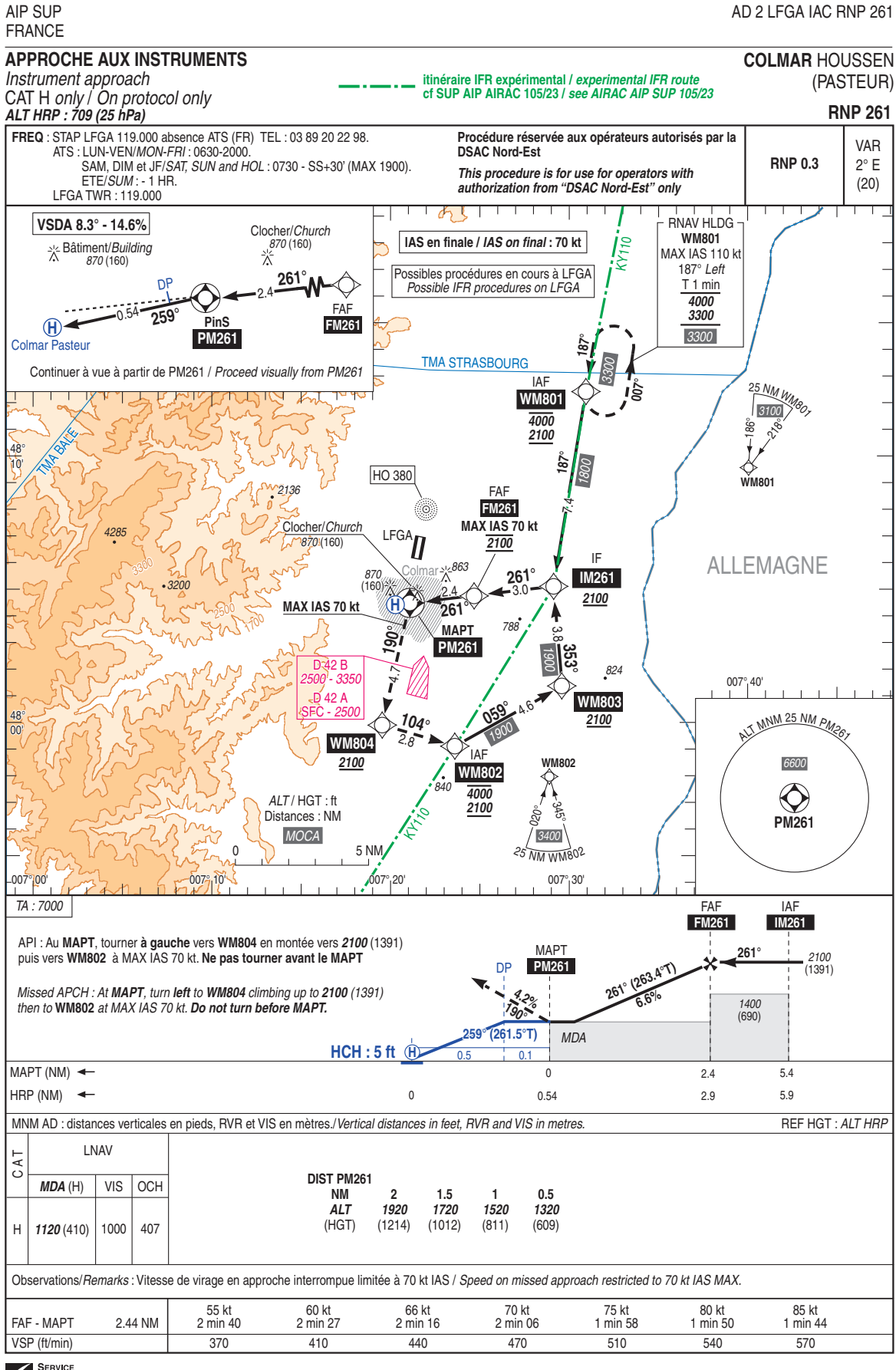

SERVICE<br>DE L'INFORMATION<br>AERONAUTIQUE

 $@SIA$